# **Sistemi Informativi T 18 febbraio 2022 Risoluzione**

#### **1) Algebra relazionale (3 punti totali):**

Date le seguenti relazioni:

FATTURE(NumF, Data, Importo, Cliente, NumeroRate); RATE(NumF, NumRata, ImportoRata, DaPagareEntro, PagataIl\*), NumF REFERENCES FATTURE; -- Importo e ImportoRata sono di tipo DEC(8,2). -- NumeroRate (>1) è il numero di rate da pagare per la fattura. -- NumRata è un intero che va da 1 a Numero Rate e distingue le -- diverse rate di una stessa fattura. -- La somma di ImportoRata corrisponde all'Importo della fattura. -- PagataIl è NULL se la rata non è stata ancora pagata.

si esprimano in algebra relazionale le seguenti interrogazioni:

**1.1) [1 p.]** I dati delle rate pagate con più di 10 giorni di ritardo relative a fatture di importo superiore a 500€

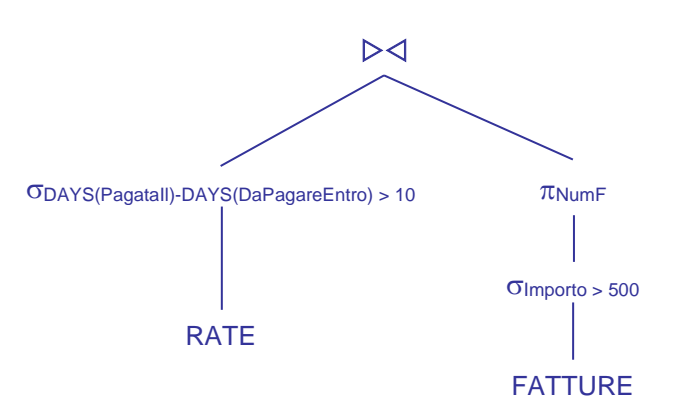

**1.2) [2 p.]** I clienti che hanno pagato tutte le rate delle loro fatture, e sempre senza ritardi

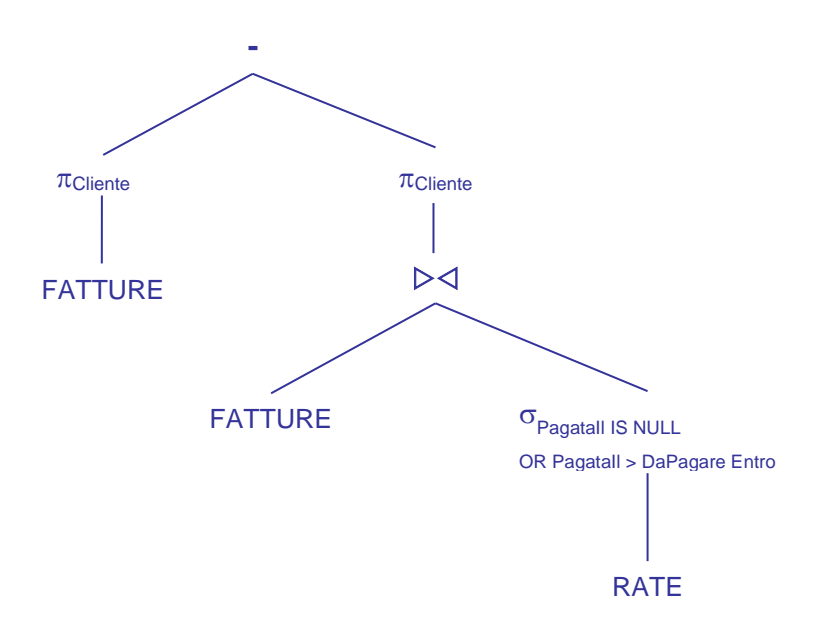

L'operando destro della differenza trova i clienti con almeno una rata non ancora pagata o con almeno un pagamento in ritardo

## **Sistemi Informativi T 18 febbraio 2022 Risoluzione**

### **2) SQL (5 punti totali)**

Con riferimento al DB dell'esercizio 1, si esprimano in SQL le seguenti interrogazioni:

**2.1) [2 p.]** Per ogni cliente la percentuale di rate pagate, considerando solo le fatture non completamente pagate

```
SELECT F.Cliente,
        DEC(COUNT(R.PagataIl)*100.0/COUNT(*), 4, 2) || '%' AS PERC PAGATE
FROM FATTURE F, RATE R
WHERE F. NumF = R. NumFAND F.NumF IN ( SELECT R1.NumF 
                    FROM RATE R1
                    WHERE R1.PagataIl IS NULL )
GROUP BY F.Cliente ;
```
**2.2) [3 p.]** I dati della fattura in cui, considerando solo le rate pagate in ritardo, la media dei giorni di ritardato pagamento è stata massima

```
WITH RITARDI (NumF, RitardoMedio) AS (
  SELECT R.NumF,
         DEC(AVG((DAYS(R.PagataIl)-DAYS(R.DaPagareEntro))*1.0),6,2)
  FROM RATE R
  WHERE R.PagataIl > R.DaPagareEntro
  GROUP BY R.NumF (1999)
SELECT F.*, R.RitardoMedio
FROM FATTURE F, RITARDI R
WHERE F.NumF = R.NumF
AND R.RitardoMedio = ( SELECT MAX(R1.RitardoMedio)
                          FROM RITARDI R1 ) ;
-- La c.t.e. calcola il ritardo medio per ogni fattura. 
-- Si noti che se una rata non è stata pagata viene automaticamente 
-- esclusa dal calcolo della media perché il predicato
-- R.PagataIl > R.DaPagareEntro non è soddisfatto.
-- E' fondamentale eseguire il casting prima di calcolare la media
```
### **Sistemi Informativi T 18 febbraio 2022 Risoluzione 3) Modifica di schema E/R e del DB (6 punti totali)**

Dato il file ESE3.lun fornito, in cui è presente lo schema ESE3-input in figura:

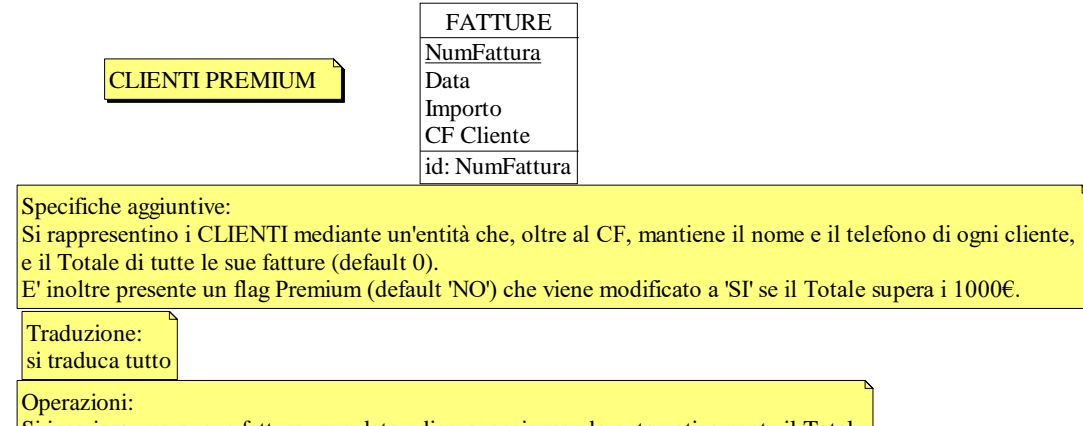

Si inserisca una nuova fattura, con data odierna, aggiornando automaticamente il Totale del relativo cliente ed eventualmente il flag Premium

**3.1) [2 p.]** Si modifichi ESE3-input secondo le Specifiche aggiuntive;

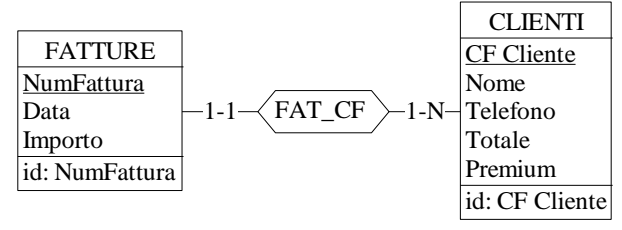

- **3.2) [1 p.]** Si copi lo schema modificato in uno schema ESE3-tradotto. Mediante il comando Transform/Quick SQL, si traduca la parte di schema specificata, modificando lo script SQL in modo da essere compatibile con DB2 e permettere l'esecuzione del punto successivo, ed eventualmente aggiungendo quanto richiesto dalle Specifiche aggiuntive; Si veda il relativo file .sql
- **3.3) [3 p.]** Si scriva l'istruzione SQL che modifica il DB come da specifiche (usare valori a scelta) e si definiscano i trigger necessari.

CREATE OR REPLACE TRIGGER AGGIORNA\_TOTALE AFTER INSERT ON FATTURE REFERENCING NEW AS N FOR EACH ROW UPDATE CLIENTI SET Totale = Totale + N.Importo WHERE CF\_Cliente = N.CF\_Cliente;

CREATE OR REPLACE TRIGGER AGGIORNA\_FLAG AFTER UPDATE OF Totale ON CLIENTI REFERENCING NEW AS N FOR EACH ROW WHEN (N.Totale > 1000 AND N.Premium = 'NO') UPDATE CLIENTI SET Premium = 'SI' WHERE CF Cliente = N.CF Cliente;

INSERT INTO FATTURE VALUES (:numFattura, CURRENT DATE, :importo, :CFcliente);

### **Sistemi Informativi T 18 febbraio 2022 Risoluzione**

#### **4) Progettazione logica (6 punti totali)**

Dato lo schema concettuale in figura e considerando che:

- a) le entità E2 ed E3 vengono tradotte insieme;
- b) l'associazione R1 non viene tradotta separatamente;
- c) le istanze di E1 che partecipano a R2 hanno valori di A tali che  $A > E$ ;

**4.1) [3 p.]** Si progettino gli opportuni schemi relazionali e si definiscano tali schemi mediante uno script SQL compatibile con DB2

-- il tipo degli attributi non è necessariamente INT

PRIMARY KEY (K1, K2E2, K2E3) );

```
CREATE TABLE E1 (
K1 INT NOT NULL PRIMARY KEY,
A INT NOT NULL );
CREATE TABLE E2 (
K2 INT NOT NULL PRIMARY KEY,
B INT NOT NULL.
K1R1 INT NOT NULL REFERENCES E1,
TIPO3 SMALLINT NOT NULL CHECK (TIPO3 IN (2,3)), -- TIPO3 = 3 se appartiene anche a E3
C INT,
D INT
CONSTRAINT E3 CHECK ((TIPO3 = 2 AND C IS NULL AND D IS NULL) 
         OR (TIPO3 = 3 AND C IS NOT NULL AND D IS NOT NULL)) \qquad);
CREATE TABLE R2 (
K1 INT NOT NULL REFERENCES E1,<br>K2E2 INT NOT NULL REFERENCES E2,
         INT NOT NULL REFERENCES E2,
K2E3 INT NOT NULL REFERENCES E2,
E INT NOT NULL.
```
**4.2) [3 p.]** Per i vincoli non esprimibili a livello di schema si predispongano opportuni trigger che evitino **inserimenti di singole tuple non corrette**

```
CREATE TRIGGER K2E3_REFERENCES_E3
BEFORE INSERT ON R2
REFERENCING NEW AS N
FOR EACH ROW 
WHEN ( NOT EXISTS ( SELECT *
                     FROM E2
                    WHERE N.K2E3 = E2.K2
                    AND E2.TIPO3 = 3)
SIGNAL SQLSTATE '70001' ('La foreign key K2E3 deve referenziare un''istanza di E3! ');
-- Il vincolo al punto c) può essere violato solo inserendo in R2
CREATE TRIGGER PUNTO_C
BEFORE INSERT ON R2
REFERENCING NEW AS N
FOR EACH ROW 
WHEN (EXISTS (SELECT *
                 FROM E1
                 WHERE N.K1 = E1.K1AND N.E \geq E1.A)
SIGNAL SQLSTATE '70002' ('La tupla di E1 deve avere A > E! ');
```
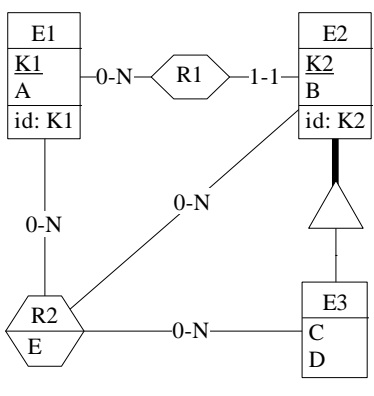